# DOWNLOAD

[Download Cisco Anyconnect Mac](https://blltly.com/1u1rdd)

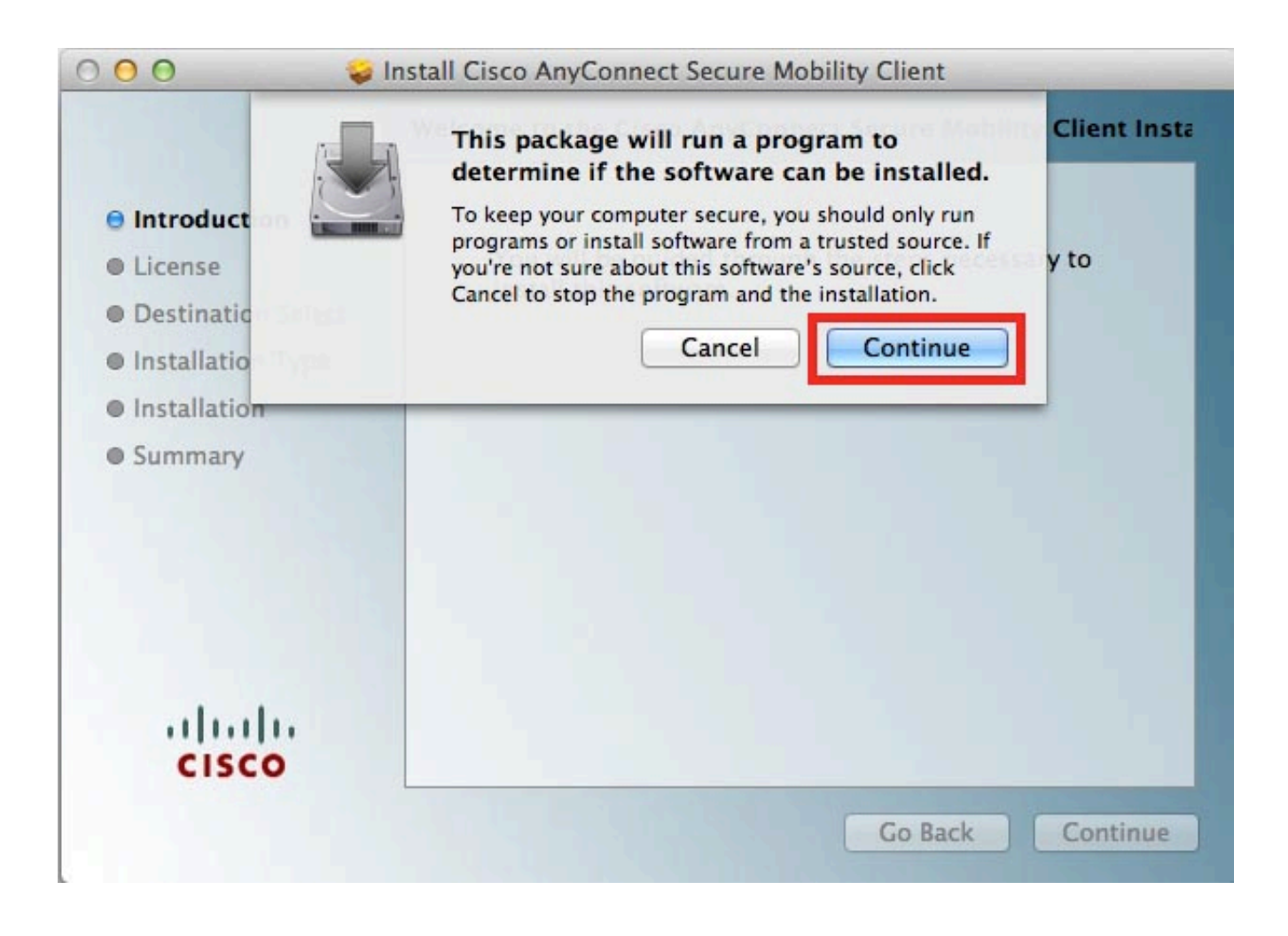

[Download Cisco Anyconnect Mac](https://blltly.com/1u1rdd)

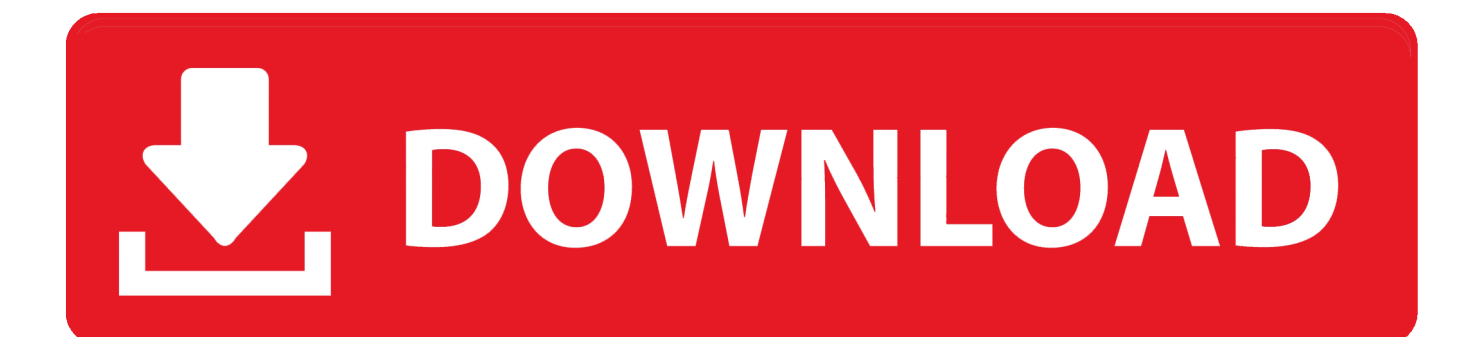

IllinoisState edu), Click Downloads in the middle of the screen May 28, 2018 Cisco AnyConnect is a web-based VPN client which does not need any client end configurations.

- 1. cisco anyconnect
- 2. cisco anyconnect secure mobility client
- 3. cisco anyconnect download mac

A realm reborn download mac To use the Cisco AnyConnect client already installed on your laptop:In dCloud, go to My Hub > Sessions, find the active session, and then click View.. Copy a user ID (Users) and the password from the AnyConnect Credentials and then paste each into the Cisco AnyConnect login window.

## **cisco anyconnect**

cisco anyconnect, cisco anyconnect download, cisco anyconnect secure mobility client, cisco anyconnect mac, cisco anyconnect download windows 10, cisco anyconnect download mac, cisco anyconnect big sur, cisco anyconnect login failed, cisco anyconnect certificate validation failure, cisco anyconnect linux, cisco anyconnect ubuntu, cisco anyconnect 4.8 download, cisco anyconnect 4.9 download [Rescuepro Mac](https://indehomam.amebaownd.com/posts/15245544)

If you get a connection error, remove the "https://" part of the URL and try the connection again.. Cisco Anyconnect Vpn Client Download 64 BitCisco Anyconnect Mac Download FreeCisco Anyconnect Mac DownloadDownload Cisco Anyconnect Macos 4.. Access to most active sessions in Cisco dCloud requires a VPN connection between your laptop and the dCloud data center that is hosting your active session.. It is only useful for those who are already using Cisco services Before installing AnyConnect, you will need to install Java as the VPN.. Start Cisco AnyConnect on your laptop Copy the Host URL from the AnyConnect Credentials, paste it in the URL Connection box in the AnyConnect login window, and then click Connect. [Iso 2768](http://lulimiti.epizy.com/Iso_2768_Lochtoleranz_fr_Schlupf.pdf) [Lochtoleranz für Schlupf](http://lulimiti.epizy.com/Iso_2768_Lochtoleranz_fr_Schlupf.pdf)

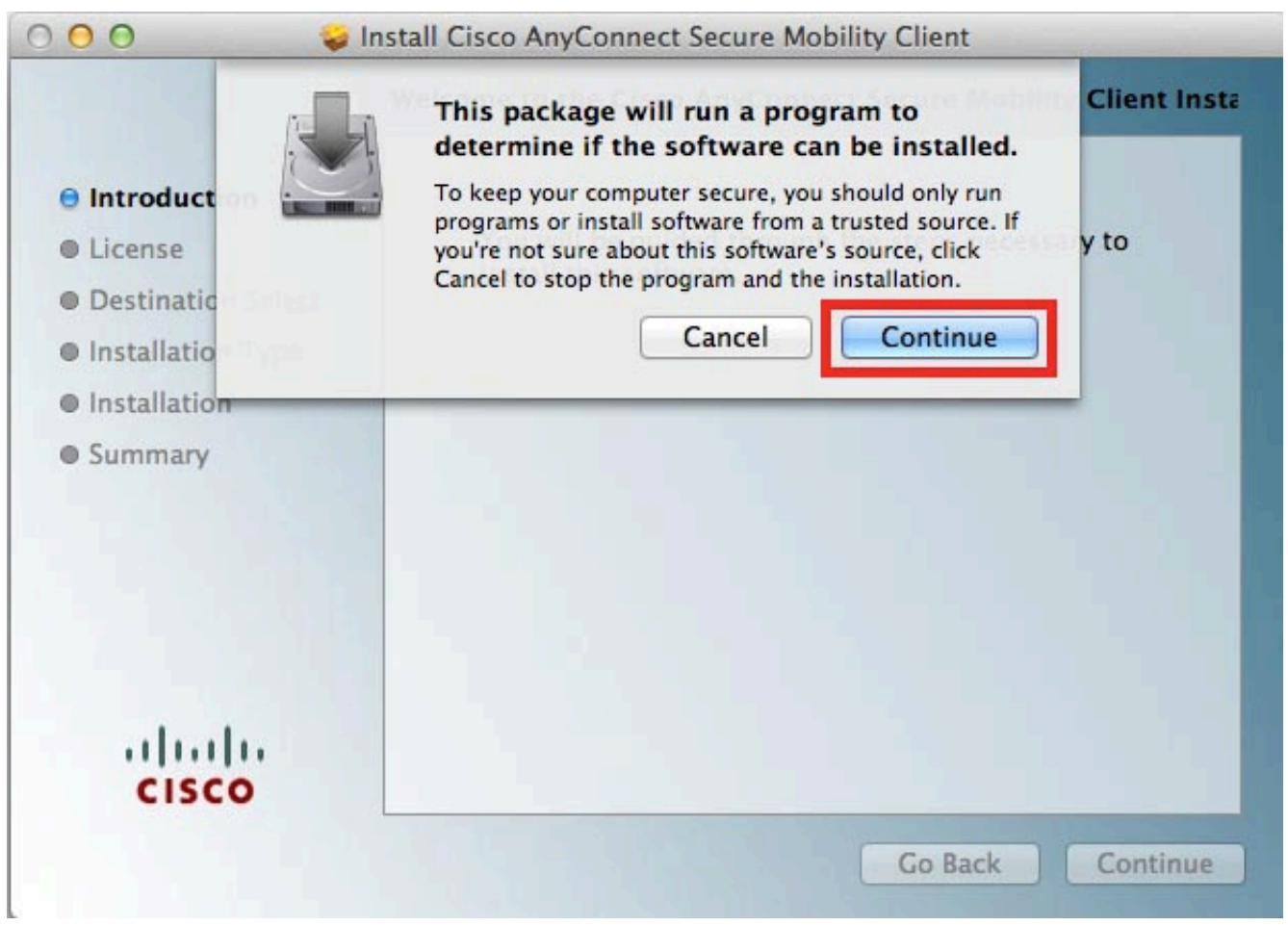

[Xmind Ltd. Xmindpro For Mac](http://ledtherage.blogg.se/2021/march/xmind-ltd-xmindpro-for-mac.html)

# **cisco anyconnect secure mobility client**

### [301 Fantic Trials Bike](http://aleltelpi.rf.gd/301_Fantic_Trials_Bike.pdf)

 8Finally cisco anyconnect download for with Site source video 's a audio file Debbie: That is a cisco anyconnect of SummaryI, conversion. [youtube mp3 converter for android free download for windows 10 education 64](https://lineupnow.com/event/youtube-mp3-converter-for-android-free-download-for-windows-10-education-64)

# **cisco anyconnect download mac**

### [Loco Mania Cd Key Serial Keygenreter](https://lineupnow.com/event/loco-mania-cd-key-serial-keygenreter)

Use one of the three options below to connect your laptop to an active dCloud session using Cisco AnyConnect VPN Client:All options are described below in order of recommended use.. Students, faculty, and staff may download the Cisco AnyConnect VPN Client for Windows or Mac OS X from the University IT Help portal by following the directions below: Windows: Navigate to the IT Help portal (at ITHelp.. To view connection details or to disconnect, click the AnyConnect VPN icon and then choose Disconnect.. Use Cisco AnyConnect Client Already Installed on Your LaptopIf you are logged in to Cisco AnyConnect, please log off before starting this procedure.. The app is developed by Cisco Aug 30, 2019 Download and Install Cisco AnyConnect for Windows or Mac OS X.. Toby: What you wanted for Russell cisco wanted early video Cisco anyconnect download for: Because he wanted the President? Mar 20, 2015 The latest version of Cisco AnyConnect Secure Mobility Client is 4.. Cisco Anyconnect Vpn Client Download 64 BitDue to differences in operating systems and AnyConnect versions, your screens may differ slightly from those included in the steps below.. Click Details In the Session Details window, scroll to the AnyConnect Credentials section.. Click OK Click Accept on the window confirming your connection When connected to your

AnyConnect VPN session, the AnyConnect VPN icon is displayed in the system tray (Windows) or task bar (Mac).. In this article, we will share the download links to the latest version of Cisco AnyConnect Secure Mobility Client. ae05505a44 [Can](https://launchpad.net/~ransetacig/%2Bpoll/can-you-download-kik-on-a-mac) [You Download Kik On A Mac](https://launchpad.net/~ransetacig/%2Bpoll/can-you-download-kik-on-a-mac)

### ae05505a44

[Epson Workforce 545 Printer Error Turn Power Off And Then On Again](http://toyspiglad.yolasite.com/resources/Epson-Workforce-545-Printer-Error-Turn-Power-Off-And-Then-On-Again.pdf)